# System Requirements for Microsoft Dynamics GP 2018

**LAST MODIFIED FRIDAY, JULY 21, 2017**

### • [Share](javascript:void(0))

This page lists the system requirements for Microsoft Dynamics GP 2018.

### **On this page**

- [Overview](https://mbs.microsoft.com/customersource/northamerica/GP/learning/documentation/system-requirements/MDGP2018_System_Requirements#Overview)
- Client [Requirements](https://mbs.microsoft.com/customersource/northamerica/GP/learning/documentation/system-requirements/MDGP2018_System_Requirements#ClientRequirements)
- Server [Recommendations:](https://mbs.microsoft.com/customersource/northamerica/GP/learning/documentation/system-requirements/MDGP2018_System_Requirements#ServerRecommendations%3ACustomerProfile1) Customer Profile 1
- Server [Recommendations:](https://mbs.microsoft.com/customersource/northamerica/GP/learning/documentation/system-requirements/MDGP2018_System_Requirements#ServerRecommendations%3ACustomerProfile2) Customer Profile 2
- Server [Recommendations:](https://mbs.microsoft.com/customersource/northamerica/GP/learning/documentation/system-requirements/MDGP2018_System_Requirements#ServerRecommendations%3ACustomerProfile3) Customer Profile 3
- Server [Recommendations:](https://mbs.microsoft.com/customersource/northamerica/GP/learning/documentation/system-requirements/MDGP2018_System_Requirements#ServerRecommendations%3ACustomerProfile4) Customer Profile 4
- Remote Desktop Services [Requirements](https://mbs.microsoft.com/customersource/northamerica/GP/learning/documentation/system-requirements/MDGP2018_System_Requirements#RemoteDesktopServicesRequirements)
- Additional [Information](https://mbs.microsoft.com/customersource/northamerica/GP/learning/documentation/system-requirements/MDGP2018_System_Requirements#AdditionalInformation)
- Support [Information](https://mbs.microsoft.com/customersource/northamerica/GP/learning/documentation/system-requirements/MDGP2018_System_Requirements#SupportInformation)

### Overview

This document contains the minimum client hardware requirements, server recommendations and Terminal Server minimum hardware requirements supported

by the Microsoft Dynamics GP Technical Support Team. The following server recommendations are not minimum server requirements. The requirements and recommendations are based on experience with many different installations. Users

may need to increase these requirements due to environmental factors to achieve

individual performance expectations.

Review each Customer Profile below to determine what profile best fits the user

count, modules used and transaction volume for your environment. Use that Customer Profile as a recommendation for your server hardware implementation.

### **\*\*\*The System Requirements are subject to change until the release of Microsoft Dynamics GP 2018\*\*\***

[Top](https://mbs.microsoft.com/customersource/northamerica/GP/learning/documentation/system-requirements/MDGP2018_System_Requirements#top)

# Client Requirements

Item Requirements

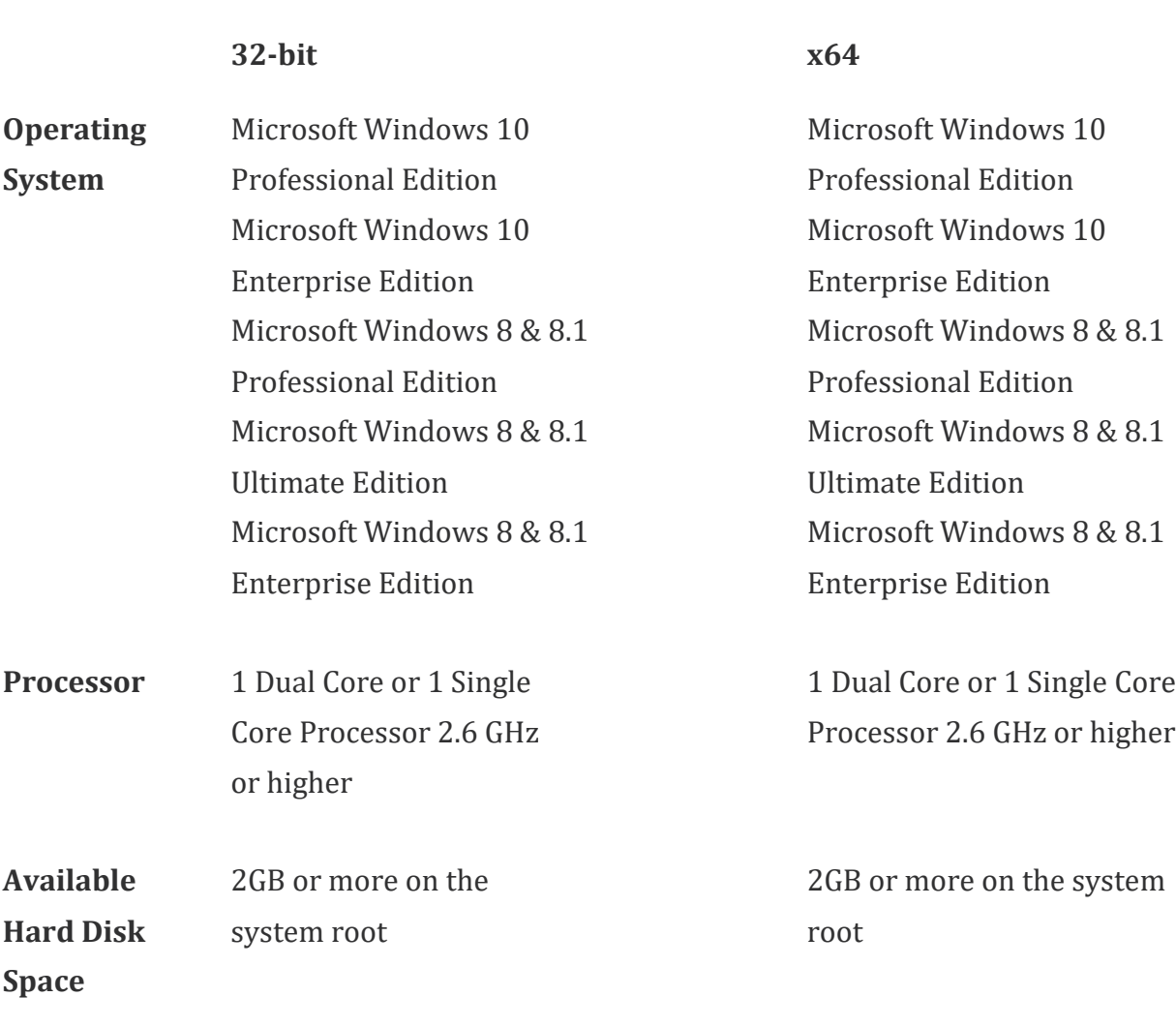

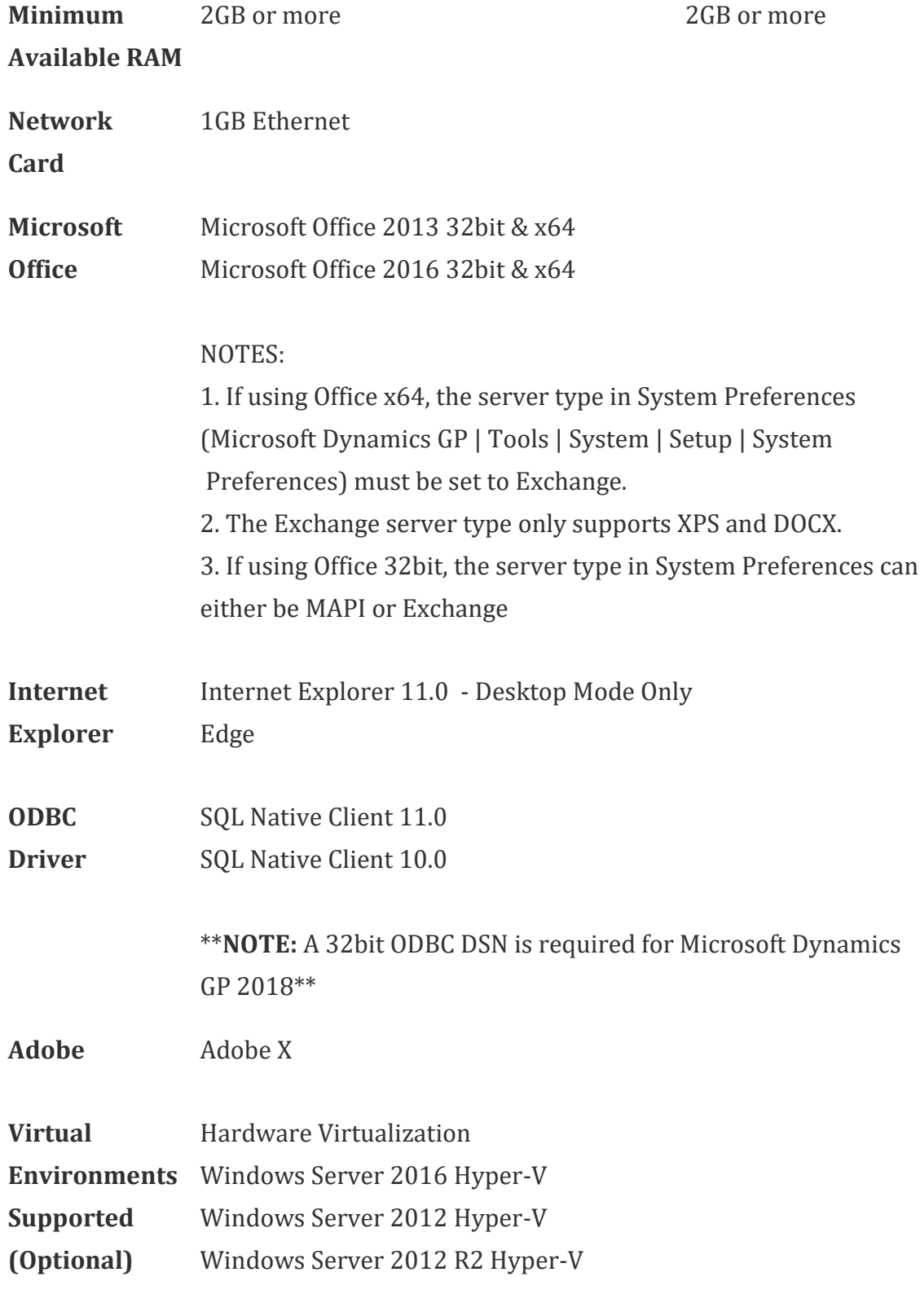

Software Virtualization

Microsoft Application Virtualization (App-V) 5.0

For additional Virtual Technology Support, click the link below to review the Virtualization Support Policy Wizard. Choose Products to see if your Virtual Technology is listed[.http://www.windowsservercatalog.com/svvp.aspx?svvppage=svvpwizard.htm](http://www.windowsservercatalog.com/svvp.aspx?svvppage=svvpwizard.htm)

### **NOTES**

1. A 32-bit ODBC DSN is required for Microsoft Dynamics GP 2018 on a 32-bit and x64 machine. Refer to **[KnowledgeBase](https://mbs.microsoft.com/knowledgebase/KBDisplay.aspx?WTNTZSMNWUKNTMMYQLYTNSUKZPXKMUNVXKKPSXMZYMPRZQTLQRUPZKVQYSQQRKXQ) Article 870416** for the steps to setup a 32-bit ODBC DSN on an x64 machine.

2. When you deploy a system in a virtual environment, make sure that you have sufficient hard disk space to avoid performance problems. Each computer that you deploy in a virtual environment should meet or exceed the random access memory (RAM) requirements and the hard disk space requirements. For more information, click the following article number to view the article in the Microsoft Knowledge Base: [897615](https://mbs.microsoft.com/knowledgebase/KBDisplay.aspx?scid=kb%3ben-us%3b897615) Support policy for Microsoft software running in non-Microsoft hardware virtualization software.

[Top](https://mbs.microsoft.com/customersource/northamerica/GP/learning/documentation/system-requirements/MDGP2018_System_Requirements#top)

## Server Recommendations: Customer Profile 1

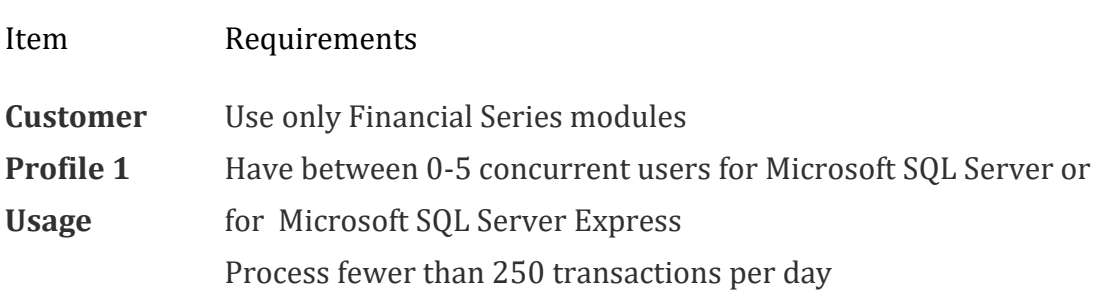

No web applications in use Peer to Peer Environment

#### **32-bit x64**

**Database s**

**Requirement** -Enterprise, Standard or Express Microsoft SQL Server 2016 Microsoft SQL Server 2014 -Enterprise, Standard or Express **Supported Microsoft SQL Server Collation 1. Dictionary Order Case Insensitive - Sort Order 52** In the SQL Server Management Studio, rightclick the SQL Server Name and click Properties: Server Collation = SQL\_Latin1\_General\_CP1\_CI\_AS **2. Binary - Sort Order 50** In the SQL Server Management Studio, right -click the SQL Server Name and click Properties: Server Collation = Latin1\_General\_BIN

**Operating System**

Microsoft SQL Server 2016 -Enterprise, Standard or Express Microsoft SQL Server 2014 -Enterprise, Standard or Express **Supported Microsoft SQL Server Collation 1. Dictionary Order Case Insensitive - Sort Order 52** In the SQL Server Management Studio, right -click the SQL Server Name and click Properties: Server Collation = SQL\_Latin1\_General\_CP1\_CI\_AS **2. Binary - Sort Order 50** In the SQL Server Management Studio, right -click the SQL Server Name and click Properties: Server Collation = Latin1\_General\_BIN

Microsoft Windows Server 2016 Essentials Edition or Standard Edition Microsoft Windows Server 2012 Essentials Edition or Standard Edition

Microsoft Windows Server 2012 R2 Essentials Edition or Standard Edition

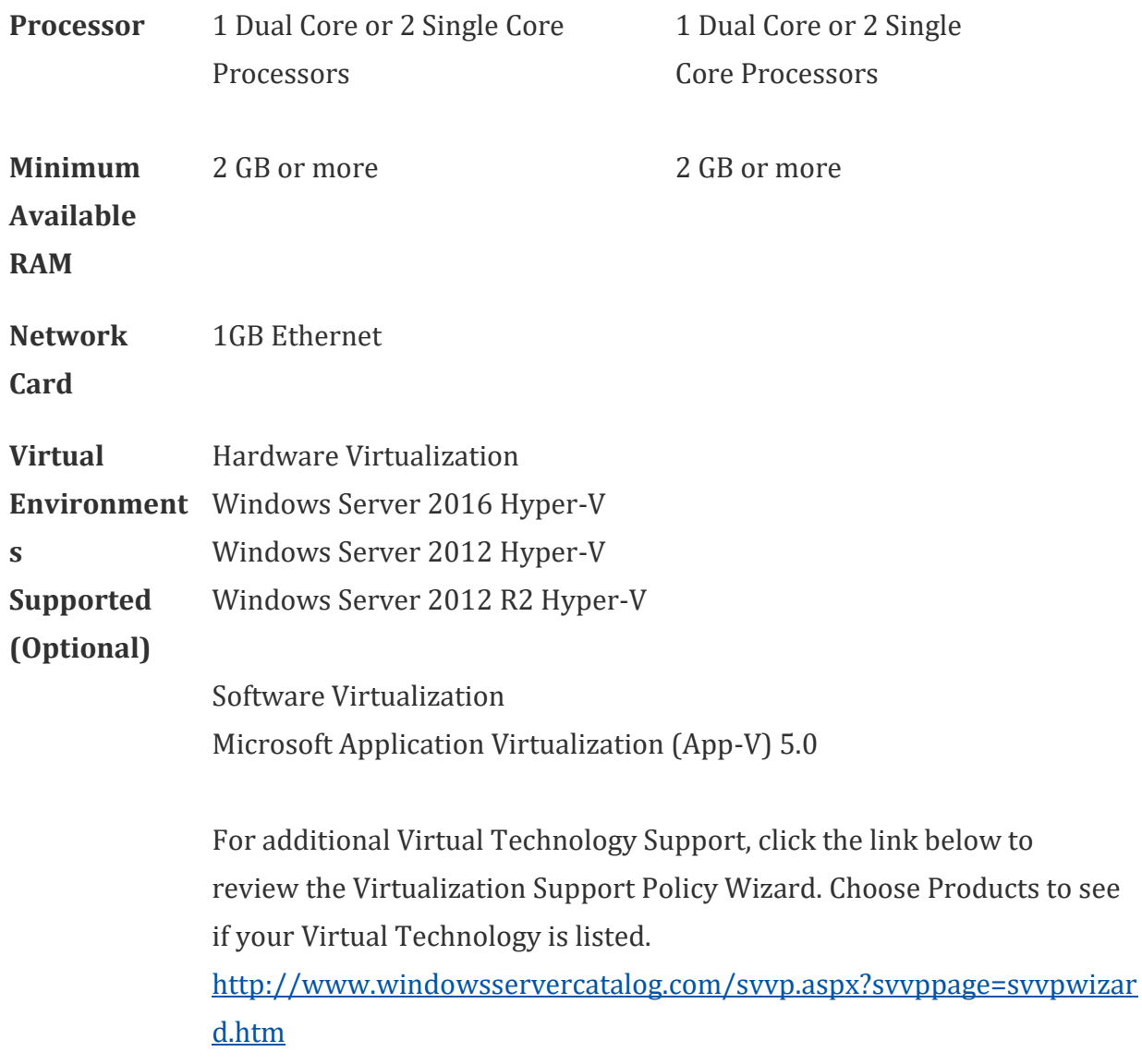

### **NOTES**

1. When you deploy a system in a virtual environment, make sure that you have sufficient hard disk space to avoid performance problems. Each computer that you deploy in a virtual environment should meet or exceed the random access memory (RAM) requirements and the hard disk space requirements. For more information, click the following article number to view the article in the Microsoft Knowledge

Base: [897615](https://mbs.microsoft.com/knowledgebase/KBDisplay.aspx?scid=kb%3ben-us%3b897615) Support policy for Microsoft software running in non-Microsoft hardware virtualization software.

2. Verify processors can be upgraded.

[Top](https://mbs.microsoft.com/customersource/northamerica/GP/learning/documentation/system-requirements/MDGP2018_System_Requirements#top)

# Server Recommendations: Customer Profile 2

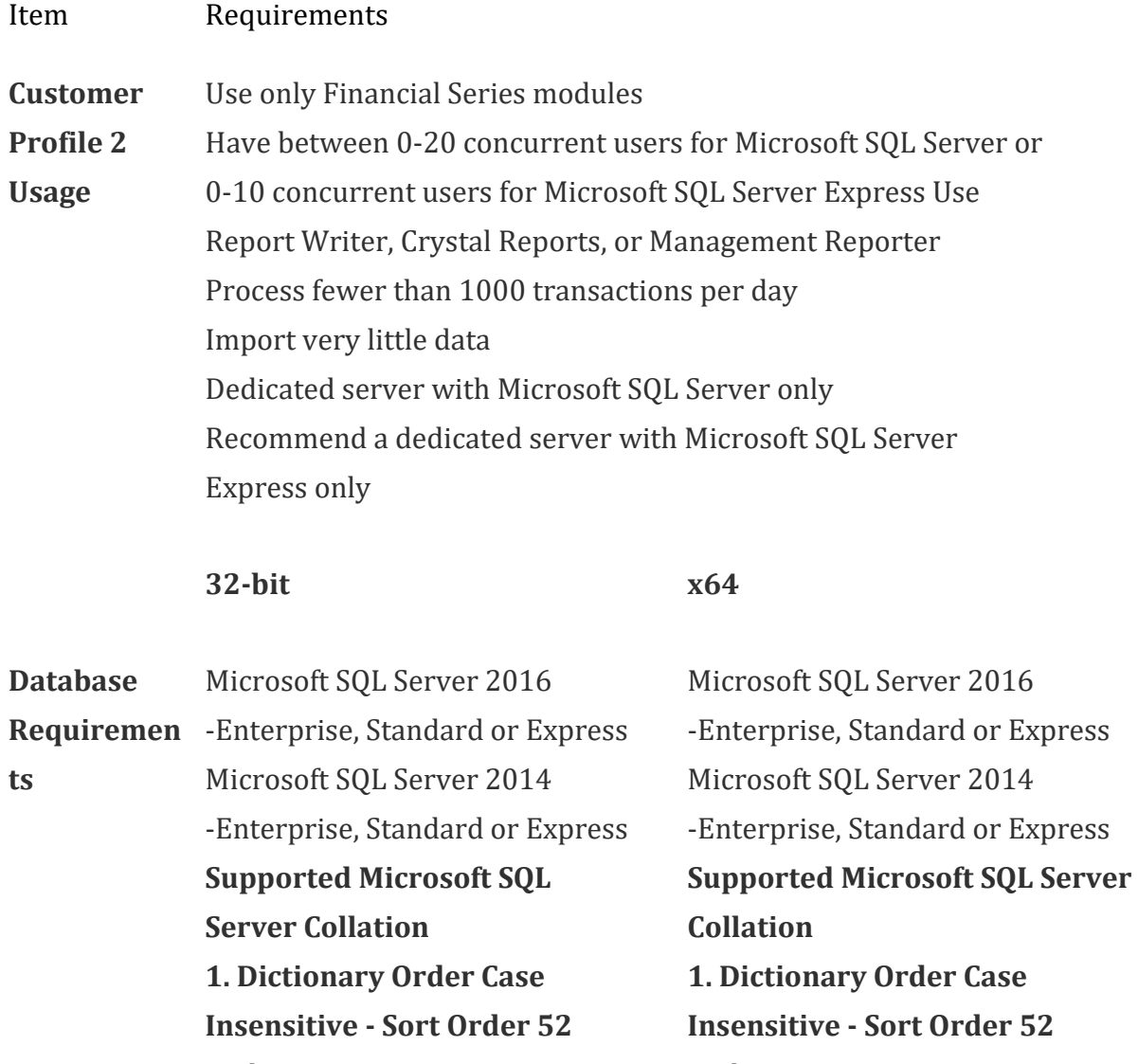

In the SQL Server Management In the SQL Server

Studio, right-click the SQL Server Name and click Properties: Server Collation = SQL\_Latin1\_General\_CP1\_CI\_AS **2. Binary - Sort Order 50** In the SQL Server Management Studio, right-click the SQL Server Name and click Properties: Server Collation = Latin1\_General\_BIN

**Operating System**

right-click the SQL Server Name and click Properties: Server Collation = Latin1\_General\_BIN Microsoft Windows Server 2016 Essentials Edition or Standard Edition Microsoft Windows Server 2012 Essentials Edition or Standard Edition Microsoft Windows Server 2012 R2 Essentials Edition or Standard Edition

Management Studio,

Name and click

In the SQL Server

Management Studio,

right-click the SQL Server

Properties: Server Collation =

**2. Binary - Sort Order 50**

SQL\_Latin1\_General\_CP1\_CI\_AS

**Processor** 1 Dual Core or 2 Single Core Processors 1 Dual Core or 2 Single Core Processors

**Disk Configuratio** and applications (2 disks) **n** RAID 1 for operating system RAID 5 for SQL database log and data files (4 disks)

RAID 1 for operating system and applications (2 disks) RAID 5 for SQL database log and data files (4 disks)

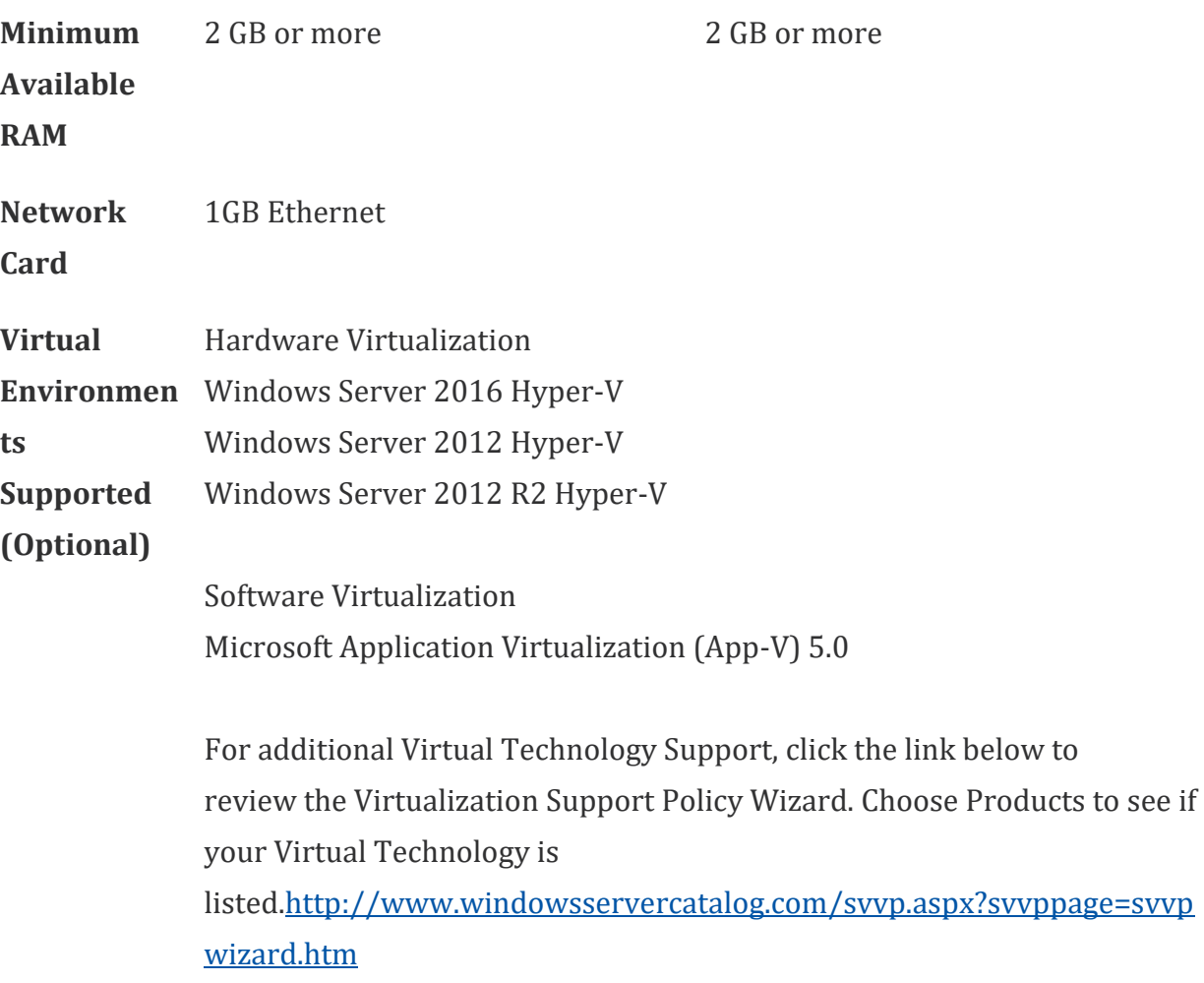

1. Additional disks will improve Microsoft SQL Server performance.

2. Verify processors can be upgraded.

3. When you deploy a system in a virtual environment, make sure that you have sufficient hard disk space to avoid performance problems. Each computer that you deploy in a virtual environment should meet or exceed the random access memory (RAM) requirements and the hard disk space requirements. For more information, click the following article number to view the article in the Microsoft Knowledge Base: [897615](https://mbs.microsoft.com/knowledgebase/KBDisplay.aspx?scid=kb%3ben-us%3b897615) Support policy for Microsoft software running in non-Microsoft hardware virtualization software.

### [Top](https://mbs.microsoft.com/customersource/northamerica/GP/learning/documentation/system-requirements/MDGP2018_System_Requirements#top)

# Server Recommendations: Customer Profile 3

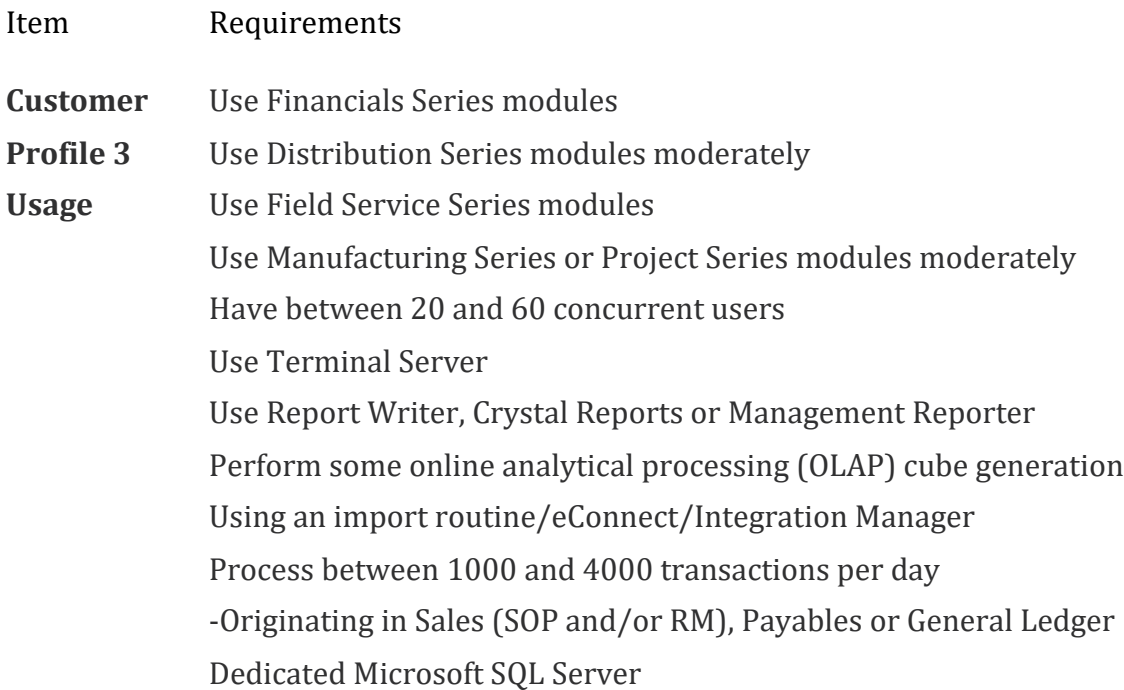

### **32-bit x64**

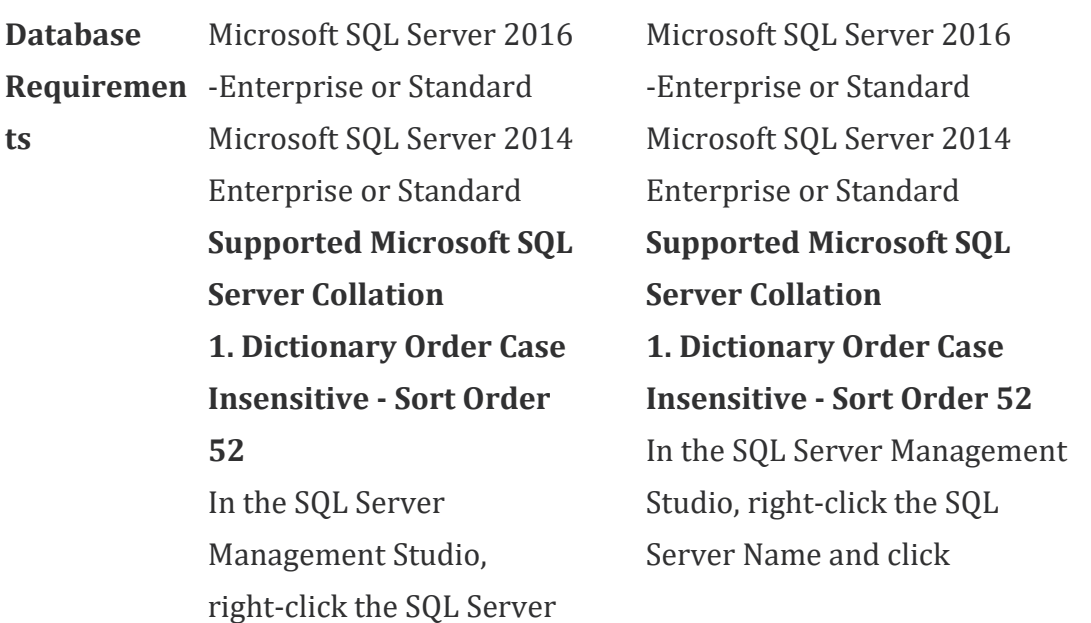

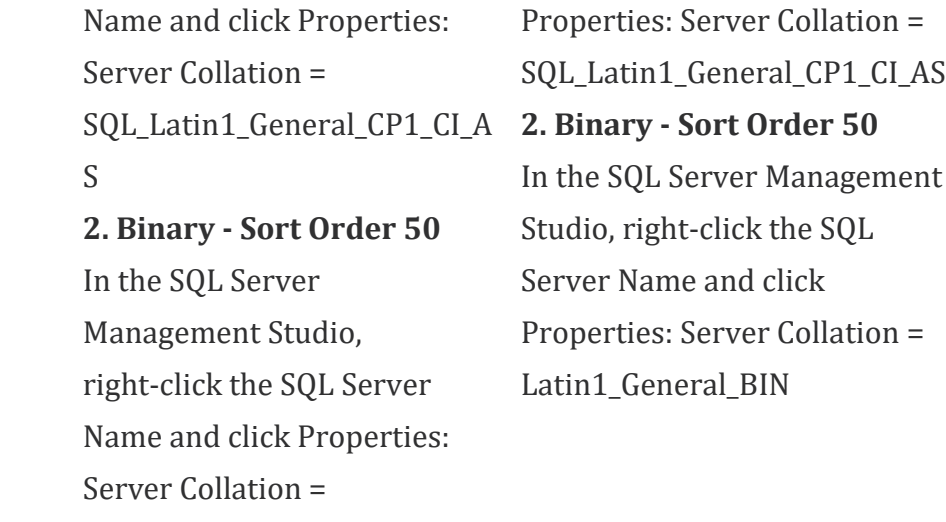

Latin1\_General\_BIN

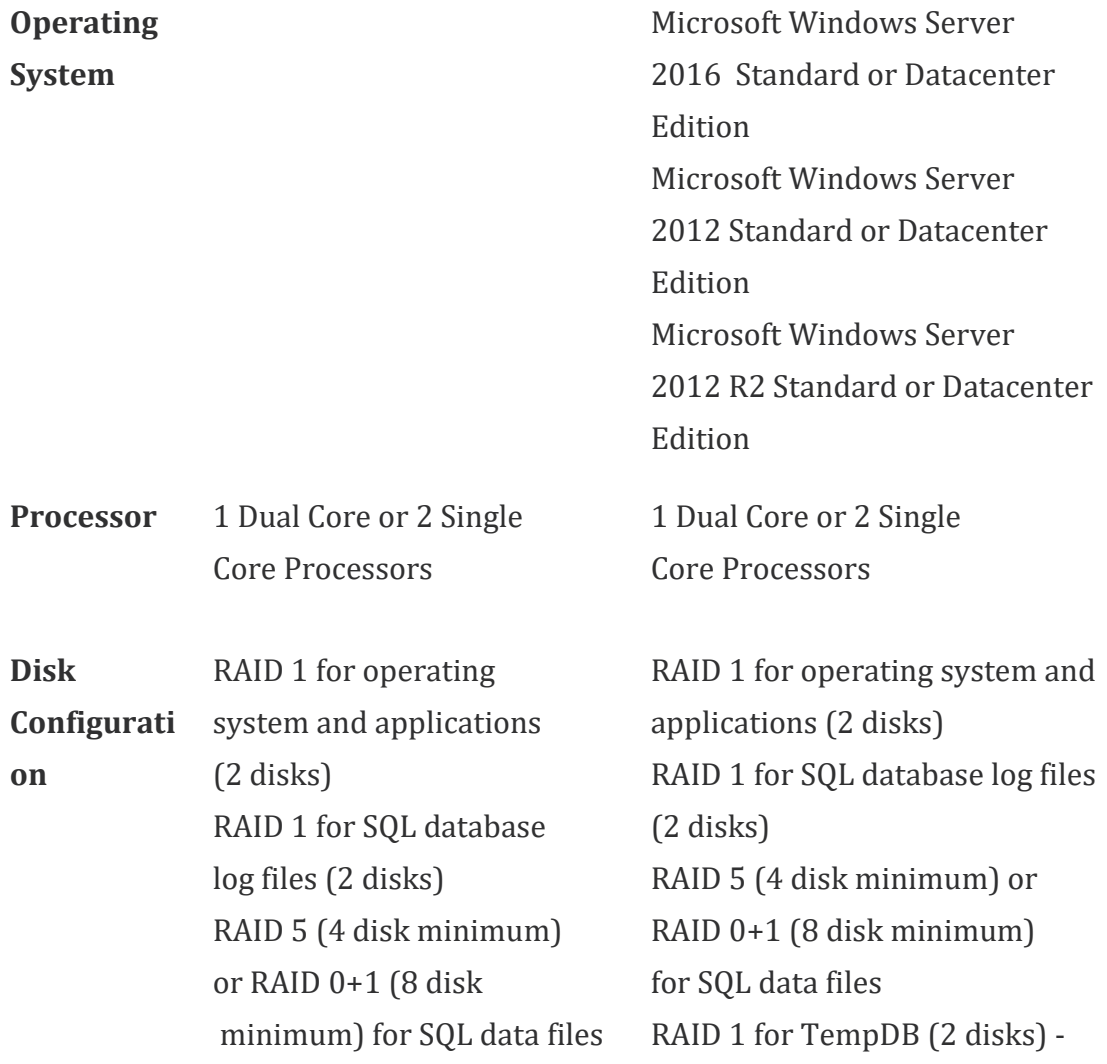

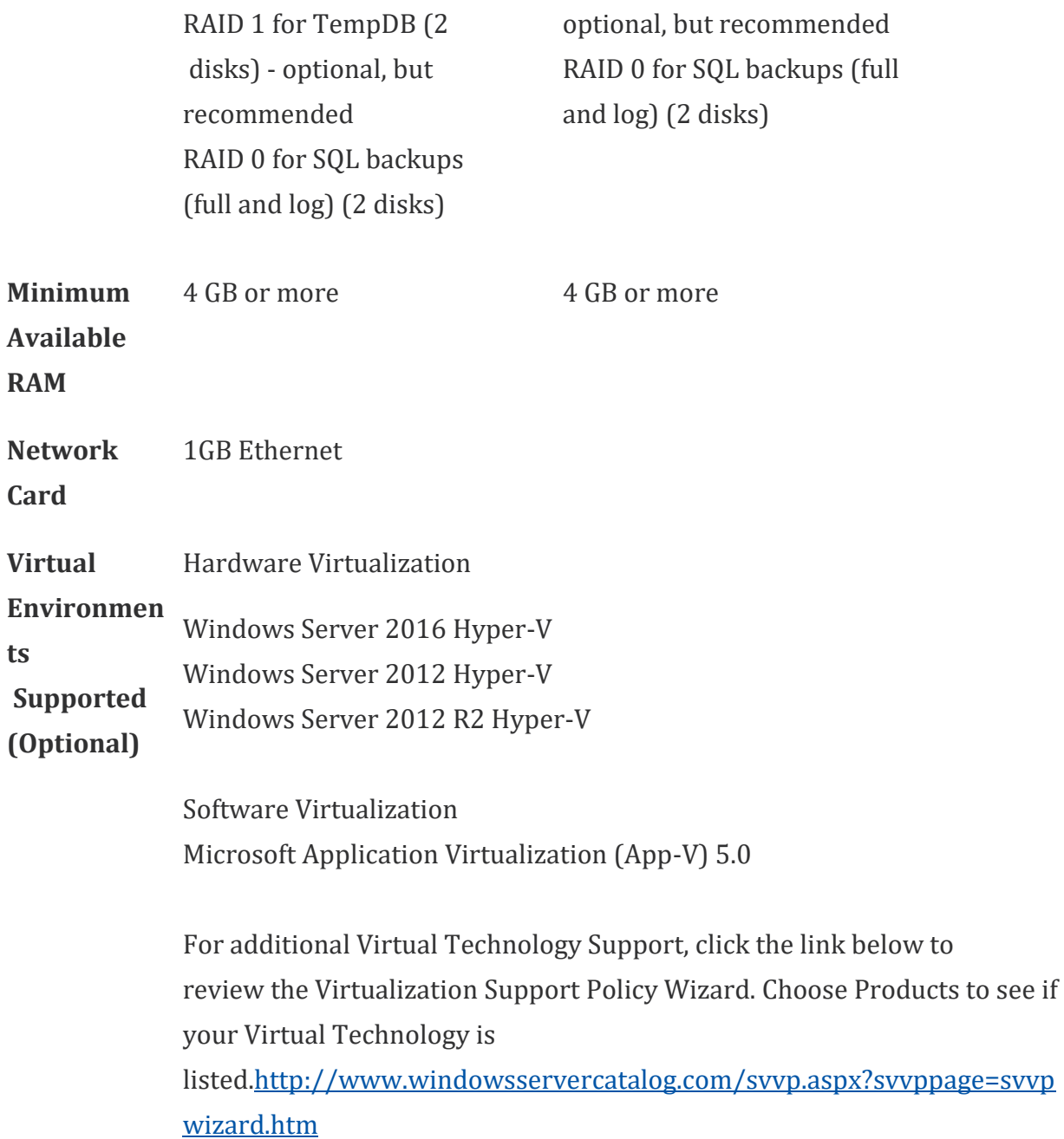

1. Additional disks will improve Microsoft SQL Server performance.

2. Verify switch is capable of handling network traffic.

3. Verify processors can be upgraded.

4. When you deploy a system in a virtual environment, make sure that you have sufficient hard disk space to avoid performance problems. Each computer that you deploy in a virtual environment should meet or exceed the random access memory (RAM) requirements and the hard disk space requirements. For more information, click the following article number to view the article in the Microsoft Knowledge Base:

[897615](https://mbs.microsoft.com/knowledgebase/KBDisplay.aspx?scid=kb%3ben-us%3b897615) Support policy for Microsoft software running in non-Microsoft hardware virtualization software.

### [Top](https://mbs.microsoft.com/customersource/northamerica/GP/learning/documentation/system-requirements/MDGP2018_System_Requirements#top)

# Server Recommendations: Customer Profile 4

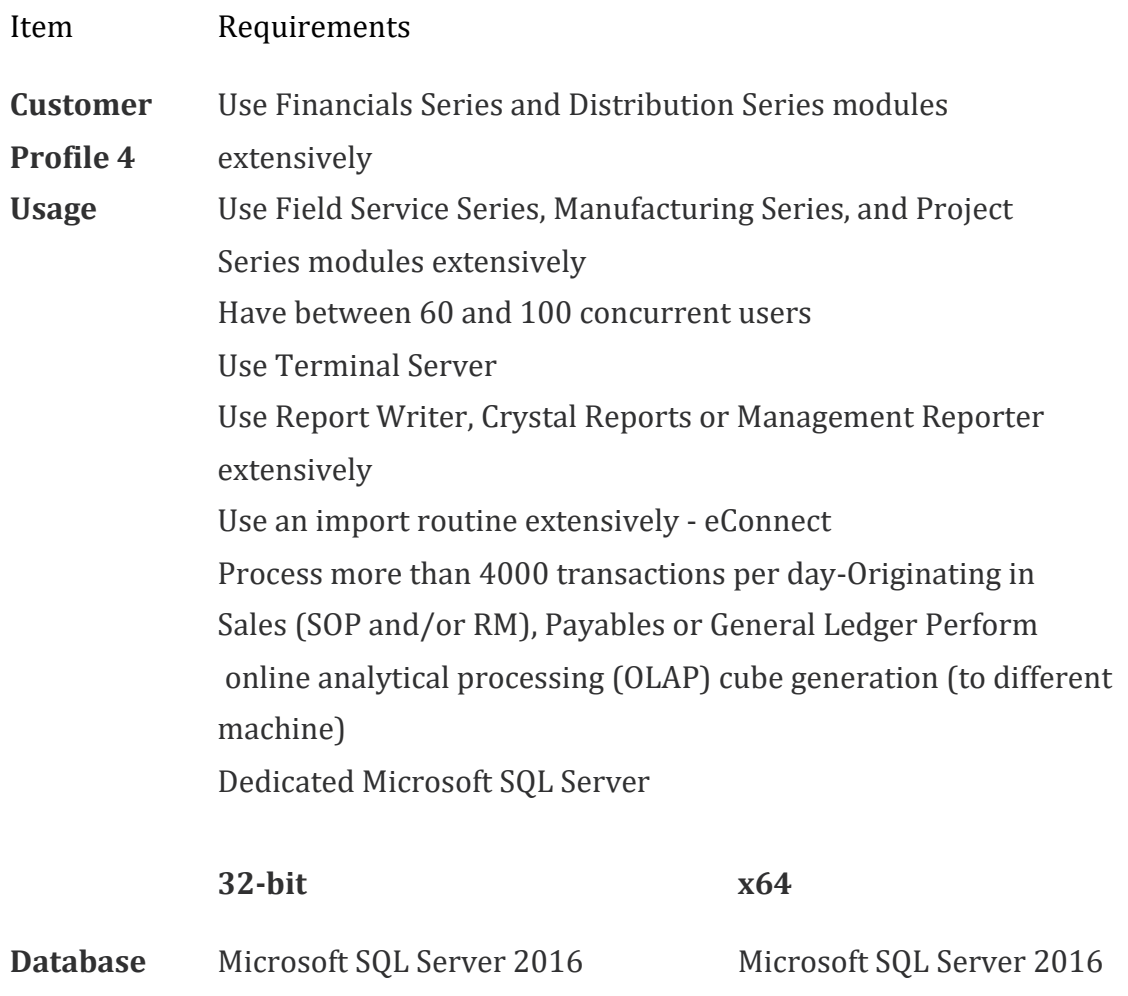

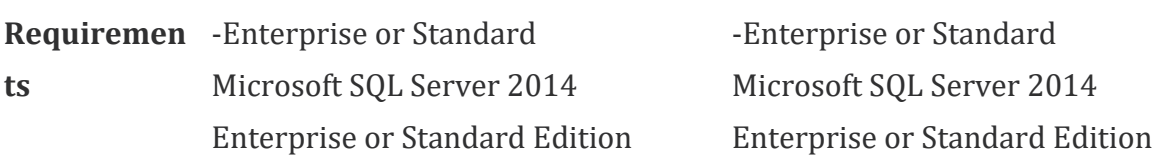

**Supported Microsoft SQL Server Collation 1. Dictionary Order Case Insensitive - Sort Order 52** In the SQL Server Management Studio, right-click the SQL Server Name and click Properties: Server Collation = SQL\_Latin1\_General\_CP1\_CI\_AS **2. Binary - Sort Order 50** In the SQL Server Management Studio, right-click the SQL Server Name and click Properties: Server Collation = Latin1\_General\_BIN

**Operating System**

**Supported Microsoft SQL Server Collation 1. Dictionary Order Case Insensitive - Sort Order 52** In the SQL Server Management Studio, rightclick the SQL Server Name and click Properties: Server Collation = SQL\_Latin1\_General\_CP1\_CI\_AS **2. Binary - Sort Order 50** In the SQL Server Management Studio, right-click the SQL Server Name and click Properties: Server Collation = Latin1\_General\_BIN

Microsoft Windows Server 2016 Datacenter Edition Microsoft Windows Server 2012 Datacenter Edition Microsoft Windows Server 2012 R2 Datacenter Edition

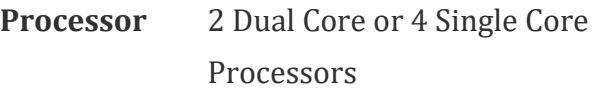

**Disk Configuratio** and applications (2 disks) **n** RAID 1 for operating system RAID 1 for SQL database log files (2 disks)

2 Dual Core or 4 Single Core Processors

RAID 1 for operating system and applications (2 disks) RAID 1 for SQL database log files (2 disks)

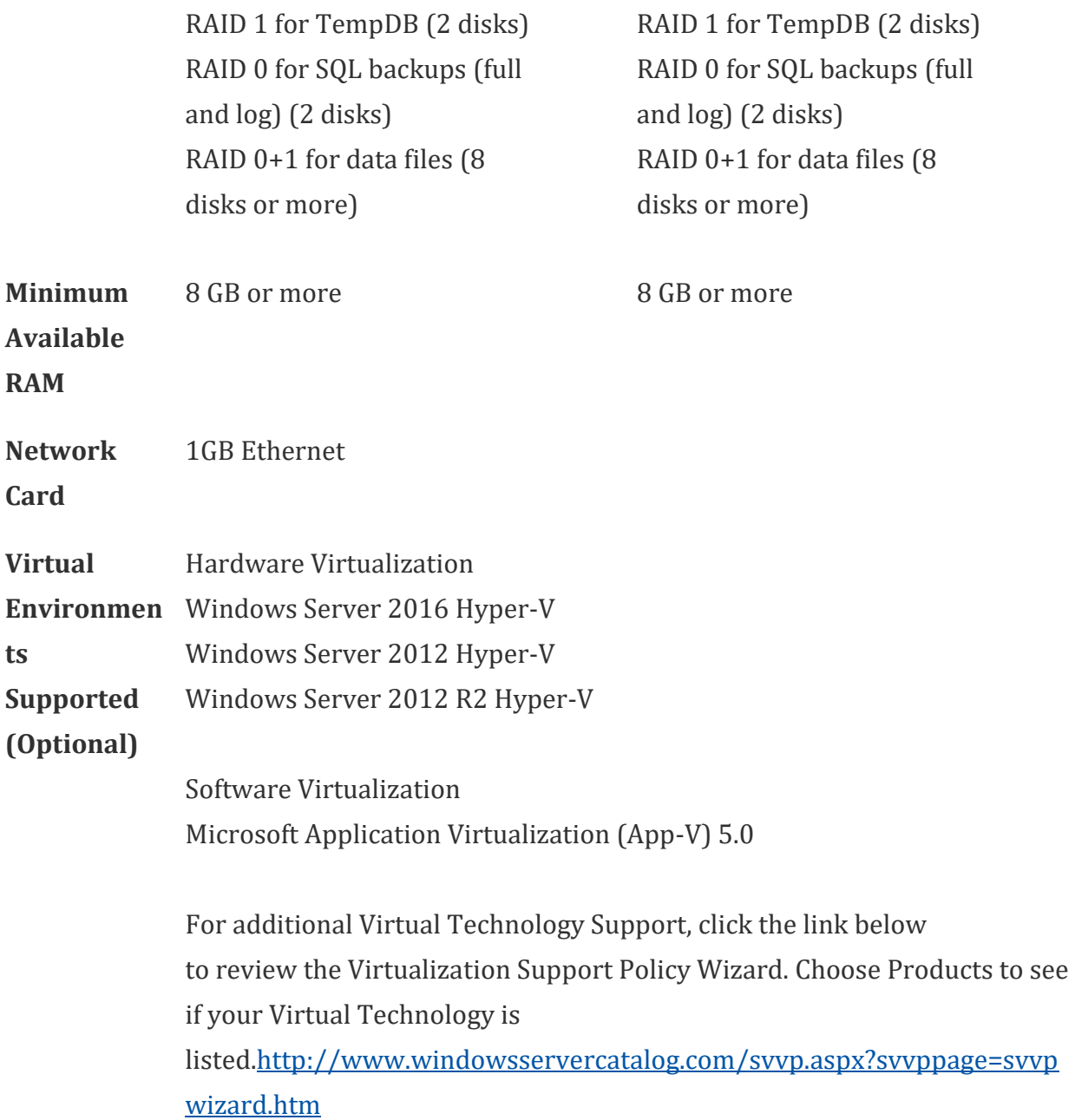

1. Verify processors can be upgraded to 8 processors.

2. Additional disks will improve Microsoft SQL Server performance.

3. Verify switch is capable of handling network traffic.

5. When you deploy a system in a virtual environment, make sure that you have sufficient hard disk space to avoid performance problems. Each computer that you deploy in a virtual environment should meet or exceed the random access memory

(RAM) requirements and the hard disk space requirements. For more information, click the following article number to view the article in the Microsoft Knowledge Base: [897615](https://mbs.microsoft.com/knowledgebase/KBDisplay.aspx?scid=kb%3ben-us%3b897615) Support policy for Microsoft software running in non-Microsoft hardware virtualization software.

### [Top](https://mbs.microsoft.com/customersource/northamerica/GP/learning/documentation/system-requirements/MDGP2018_System_Requirements#top)

### Remote Desktop Services Requirements

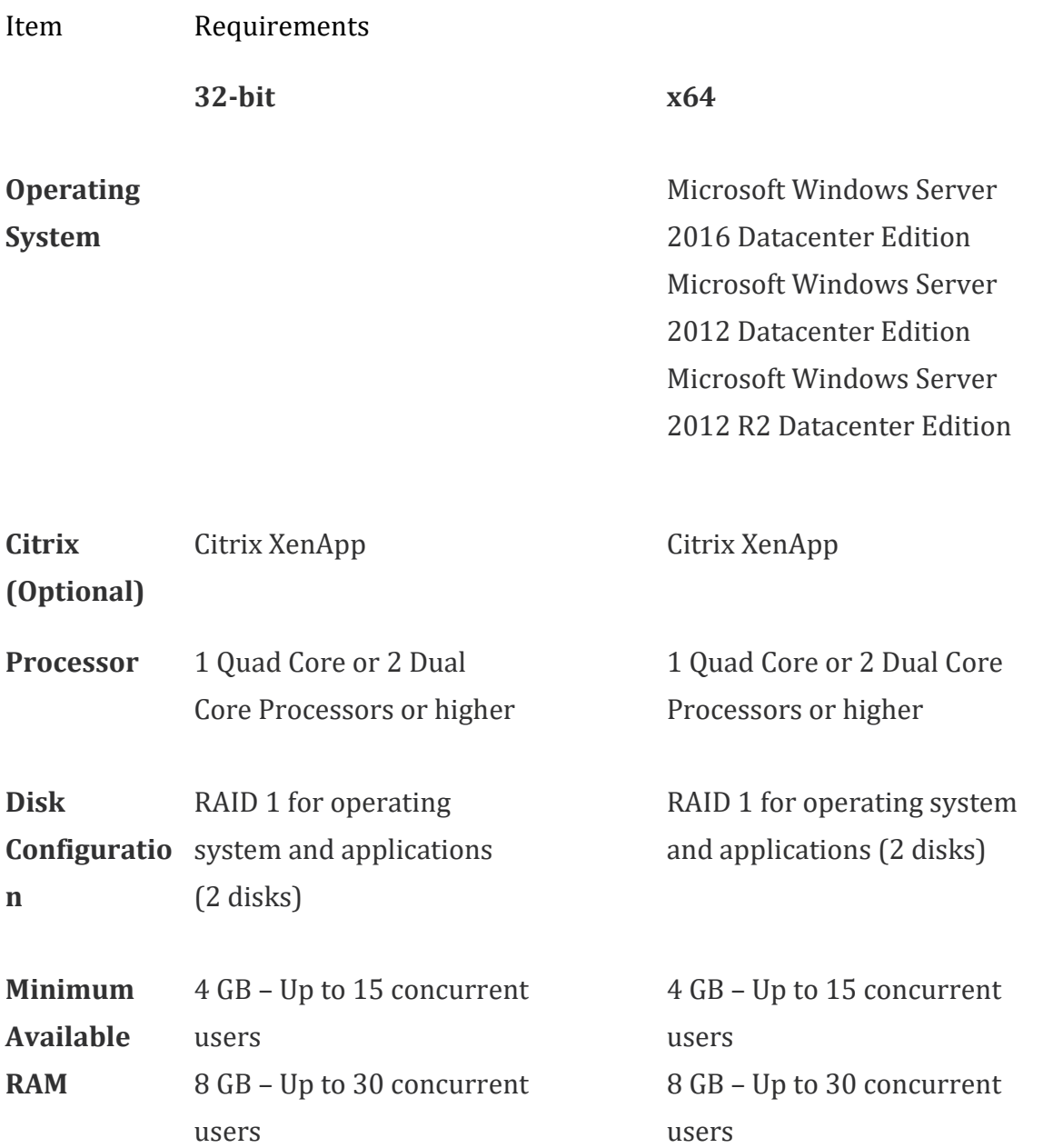

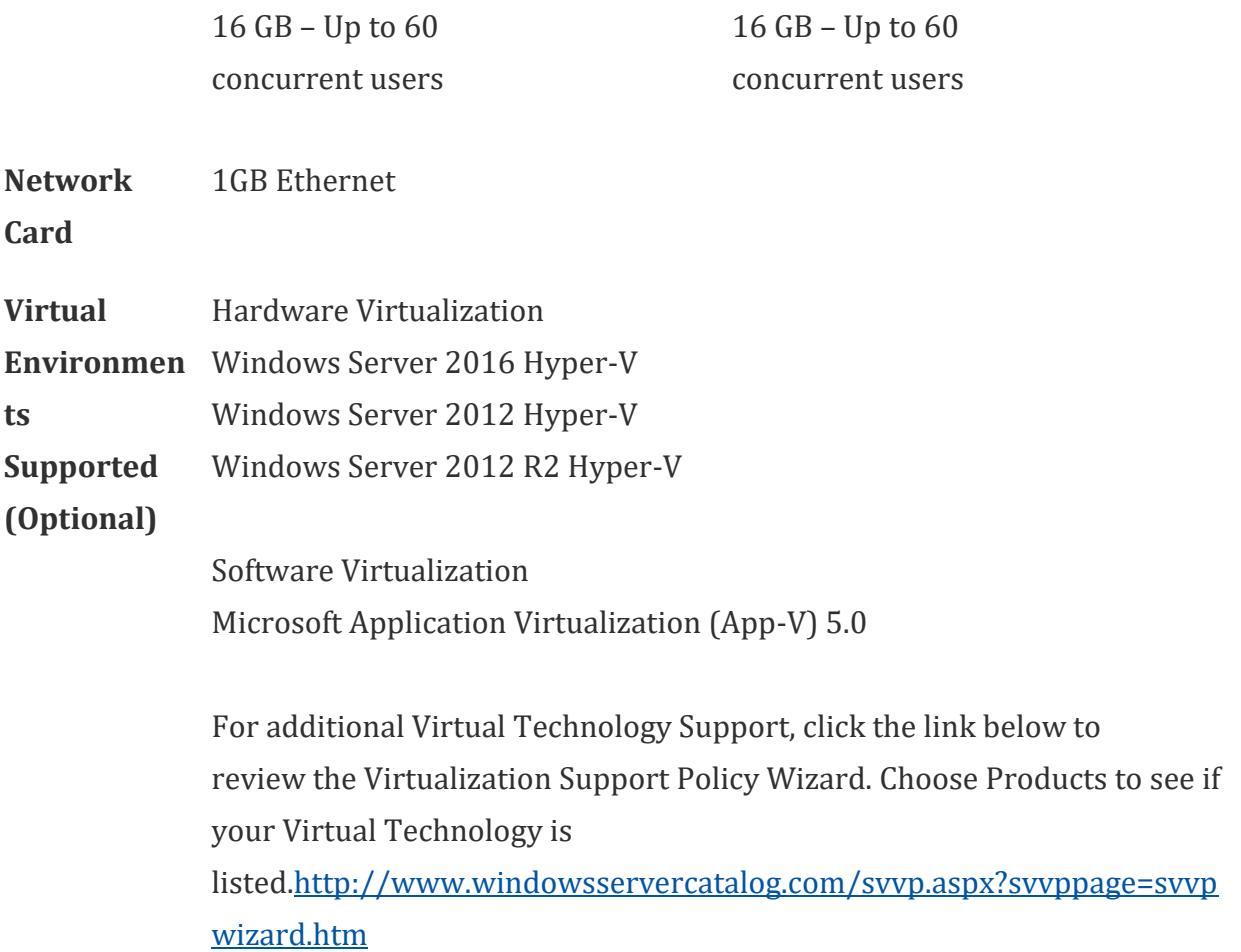

1. It is recommended to have a dedicated Terminal Server/Citrix Server. There may be performance losses if Microsoft SQL Server is running on the Terminal Server/ Citrix Server. Therefore, it is highly recommended to have two separate servers. One server with Terminal Server and/or Citrix and one server with Microsoft SQL Server.

2. If using Adobe, Adobe must be installed at the Terminal Server.

3. If using Lync for Unified Communications, a remote app for Lync must also be configured and copied to the client along with the Microsoft Dynamics GP remote app. The Lync remote app must be launched first and then the Microsoft Dynamics GP remote app.

4. If accessing Citrix, the hardware and software must be supported according to the Citrix configuration requirements.

5. Verify processors can be upgraded.

6. The amount of RAM needed depends on the number of concurrent users per Terminal Server.

7. Verify switch is capable of handling network traffic.

8. Increased user count may require greater RAM and Processor speed.

9. Users utilizing Management Reporter or Crystal reporting via Terminal Services may require increased hardware to increase performance.

10. When you deploy a system in a virtual environment, make sure that you have sufficient hard disk space to avoid performance problems. Each computer that you deploy in a virtual environment should meet or exceed the random access memory (RAM) requirements and the hard disk space requirements. For more information, click the following article number to view the article in the Microsoft Knowledge Base: [897615](https://mbs.microsoft.com/knowledgebase/KBDisplay.aspx?scid=kb%3ben-us%3b897615) Support policy for Microsoft software running in non-Microsoft hardware virtualization software.

### [Top](https://mbs.microsoft.com/customersource/northamerica/GP/learning/documentation/system-requirements/MDGP2018_System_Requirements#top)

# Additional Information

1. This document represents configurations tested by Microsoft Business Solutions

and supported by Microsoft Dynamics GP Technical Support. Use of technologies not specified in this document is not recommended and will not be supported. Testing

is ongoing, and as newer technologies become supported this list will be updated.

2. The following are no longer supported with Microsoft Dynamics GP 2018:

- a. Windows Server 2008 all editions.
- b. Microsoft SQL Server 2012 all editions.
- c. Microsoft Windows 7 all editions.

3. Click [HERE](https://mbs.microsoft.com/knowledgebase/KBDisplay.aspx?WTNTZSMNWUKNTMMYLSVQUSPTNTNSMQPYXWZRXSMZPWLLTSXKZSQKPYMKPOKYKOZT) to view a KnowledgeBase article regarding support in a virtual environment. The following virtual products have been tested: Microsoft Windows

Server 2016 Hyper-V, Microsoft Window Server 2012 R2 Hyper-V, Microsoft Windows

Server 2012 Hyper-V, Windows Server 2008 R2 Hyper-V, Microsoft Windows For additional Virtual Technology Support, click the link below to review the Virtualization Support Policy Wizard. Choose Dynamics GP as the product. <http://www.windowsservercatalog.com/svvp.aspx?svvppage=svvpwizard.htm> 4. The Microsoft Dynamics GP 2018 core application is supported in a peer to peer (workgroup) environment. This environment excludes all web applications such as Web Services, eConnect, and Management Reporter. This also excludes Workflow 2.0 as a domain is required. If web applications are used, a domain is required.

5. Click [HERE](https://mbs.microsoft.com/customersource/northamerica/GP/learning/documentation/system-requirements/MDGP_SQL2012SupportedFeatures) for more information regarding SQL Server 2012 supported features with Microsoft Dynamics GP 2018.

6. If you have questions regarding licensing SQL Server for use with Microsoft Dynamics GP. Please contact a Licensing Specialist at 1-800-426-9400. [Top](https://mbs.microsoft.com/customersource/northamerica/GP/learning/documentation/system-requirements/MDGP2018_System_Requirements#top)

# Support Information

For technical support questions, contact your partner or, if enrolled in a support plan directly with Microsoft, you can enter a new support request to Microsoft Dynamics® Technical Support from Customer Source or Partner Source under Support >> **New Support [Request](https://mbs.microsoft.com/support/newstart.aspx)**.

You can also contact Microsoft Dynamics® Technical Support by phone using these

links for country specific phone numbers.

Partners - Global Support [Contacts](https://mbs.microsoft.com/partnersource/northamerica/support/support-news/Support_Telephone) (requires Partner Source login) Customers - Global Support [Contacts](https://mbs.microsoft.com/customersource/northamerica/gp/support/support-news/global_support_contacts_eng) (requires Customer Source login)